# YAMAHA

### ELECTRIC-ACOUSTIC GUITAR AMPLIFIER

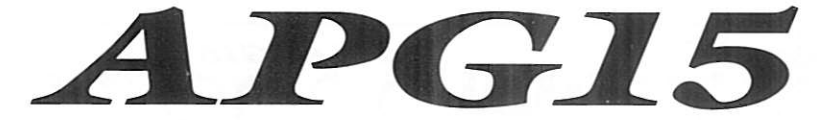

### 取扱説明書

このたびは、ヤマハエレクトリックアコースティックギターアンプ APG15をお買い上げいただきまして、まことにありがとうございます。 APG15の優れた性能をフルに発揮させると共に、末永くご愛用いただく ため、ご使用の前にこの取扱説明書をよくお読みください。

# ご注意

◆ 電源のON/OFFやプラグの着脱は、アンプの MASTER VOLUMEを0にしてから行なってく ださい。 また、ギターを接続する場合は、必ずギター 側を先に接続し、次にアンプ側を接続してく ださい。

- ◆ 本機は日本国内仕様です。必ずAC100V, 50/ 60Hzの電源コンセントに接続して使用してく ださい。
- ◆ 本機に強い衝撃を与えないでください。 また、使用中の移動は避けてください。
- ◆ 故障や感電の原因となりますので、ケースを 開けたり改造しないでください。
- ◆ 安全のため、落雷の恐れのある場合は雷源コ ンセントから電源プラグを抜き取ってくださ  $V^{\lambda}$
- ◆ 雑音の原因となるネオンや蛍光灯からは、充 分に離してご使用ください。
- ◆ 外装のお手入れには、乾いた柔らかい布をご 使用になってください。アルコール、ベンジ ン、シンナーなどは、絶対にご使用にならな いでください。

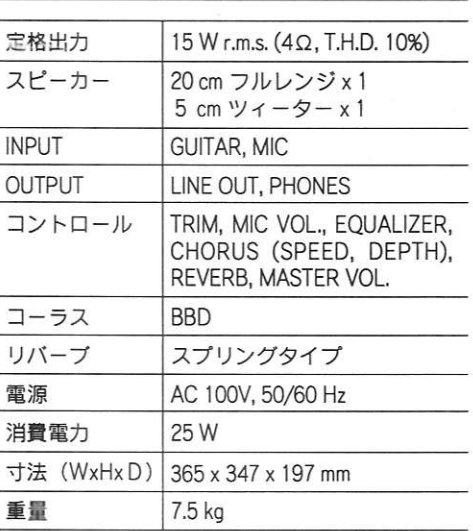

仕様

・仕様および外観は、改良のため予告なく変更 することがあります。

コントロールパネル

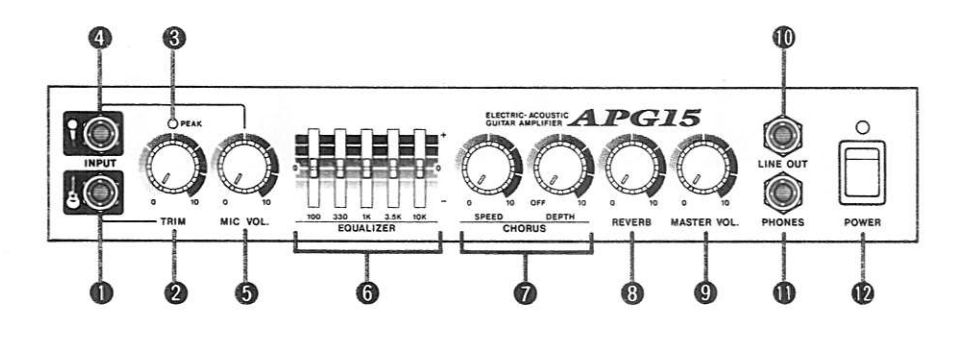

**❶ ギター INPUT (インプット)** ギターを接続する端子です。

**@TRIM (FUA)** 

ギターの入力レベルを調整するツマミです。 "TRIMの設定"の項をよくお読みになり、適正 な位置に設定してください。

 $PEAK(E-2)$ 信号のレベルを監視します。 このインジケーターが点灯して音が歪んでいる 場合は、TRIMツマミを下げるか、ギター側のボ リュームを下げます。

**◎ マイク INPUT (インプット)** マイクロフォンを接続する端子です。

**6 MIC VOL.** (マイクボリューム) マイクロフォンの音量を調整するツマミです。

**6 EQUALIZER (イコライザー)** 5バンド (100Hz, 330Hz, 1kHz, 3.5kHz, 10kHz) の グラフィックイコライザーです。 ハウリングを抑えたり、細かいイコライジング が可能です。

+側へ上げすぎるとハウリングを起こしやすく なるので、注意してください。

**■ CHORUS (コーラス)** 

SPEED: コーラスの変化スピードを調整す (スピード) るツマミです。右へ回すほどス ピードが凍くなります。

DEPTH: コーラスの深さを調整するツマミ

(デプス)です。右へ回すほど効果が深くな ります。 (ON/OFFスイッチ兼用)

**◎ REVERB (リバーブ)** リバーブの深さを調整するツマミです。 右へ回すほど効果が深くなります。

**◎ MASTER VOL.** (マスターボリューム) トータルの音量を調整するツマミです。

10 LINE OUT (ラインアウト) レコーディングミキサーやPAミキサーへ本機の 信号を出力するための端子です。 ステレオプラグを接続すると、正相と逆相2 チャンネルのコーラスサウンドが得られます。 モノラルのプラグを接続すると、本体とは逆相 のコーラスサウンドが得られます。

1 PHONES (フォーンズ) ヘッドホンを接続する端子です。 コーラスは正相と逆相の重なったサウンドが出 力されます。

**■ POWER (パワー)** 電源スイッチです。

アプリケーションガイド

1. エレクトリックアコースティックギターの接続(通常の使い方)

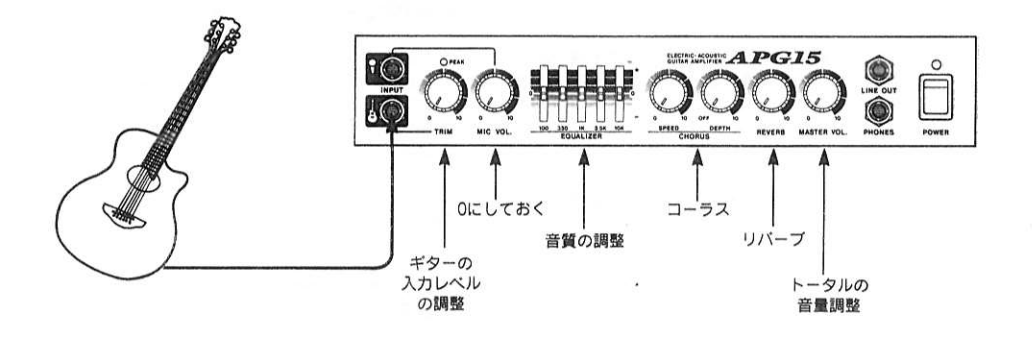

3. 2台のAPG15で、より広がりのあるコーラス効果を LINE OUT出力をもう1台のAPG15のギターINPUTに、モノラルプラグのケーブル で接続すると、より広がりのあるコーラス効果を得ることができます。

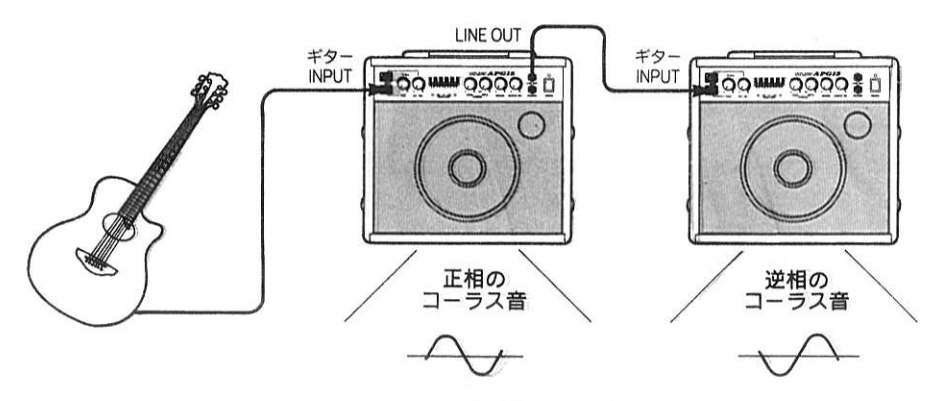

4. ピックアップとマイクロフォン、2系統のサウンドをミックスする ピックアップを通して出力された音に、マイクロフォンで捨ったギターの生音を ミックスすることで、よりアコースティックなサウンドを得ることができます。 ※ TRIMツマミ (ピックアップ音) とMIC.ツマミ (マイクロフォン音) で、ミッ クスのバランスを調整します。

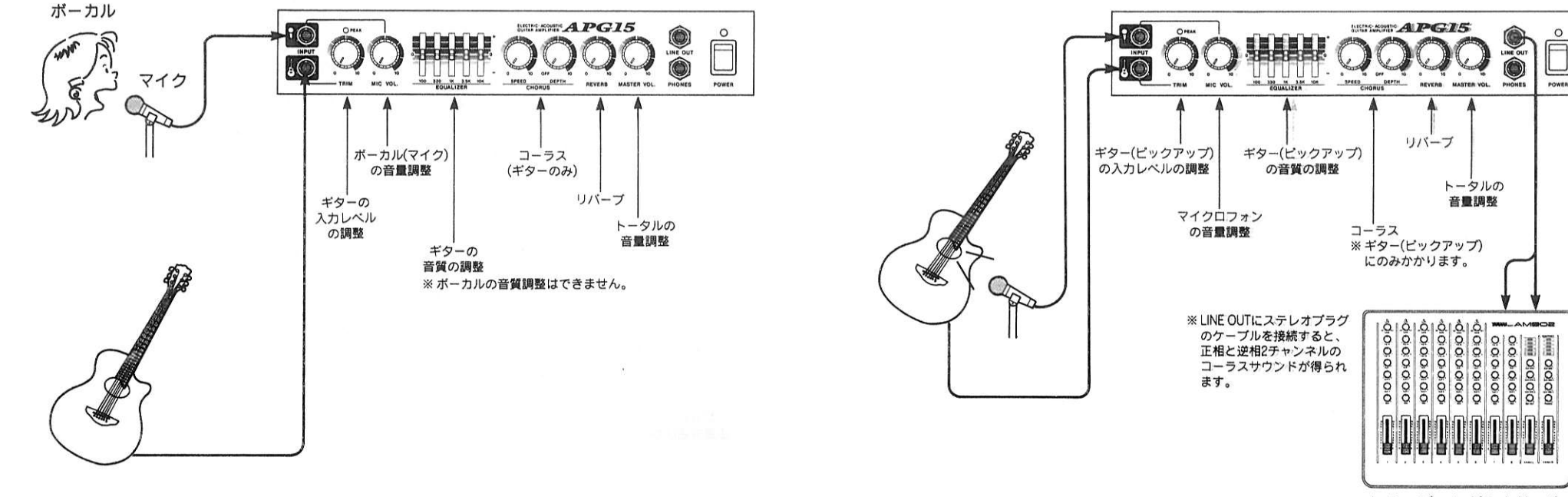

レコーディングミキサーや PAミキサー

2. 1台でギターアンプとボーカルアンプ マイクINPUTにボーカル用マイクを接続し、ギターINPUTにエレクトリックアコース

ティックギターを接続すれば、ギターと共にボーカルもアンプから出力することがで きます。ボーカルにもリバーブをかけることができます。

### TRIMの設定

TRIMコントロールでギターの入力レベルをアンプに最適のレベルに調整することに よって、ピッキングの微妙なニュアンスからストロークのアタック感まで、よりリア ルに表現することができるようになります。

TRIMコントロールの設定が適正でないと、ノイズやハウリング、音ワレ、歪等の原因 となりますので、この説明をよく読んで正しく設定してお使いください。

【設定の手順】

- 1. TRIMおよびMASTER VOL.ツマミを0にした状態でギターをギターINPUTに接続しま す。
- 2. ギターのボリュームを使用するポジションに設定します。
- 3. TRIMツマミを中央位置に合わせ、MASTER VOL.を必要な音量にまで上げます。
- 4. ギターを強く弾いた時に、PEAKのインジケーターがときどき点灯する位の位置に TRIMツマミを設定します。
- 5. MASTER VOL.で最終の音量を調整します。

ブロックダイアグラム

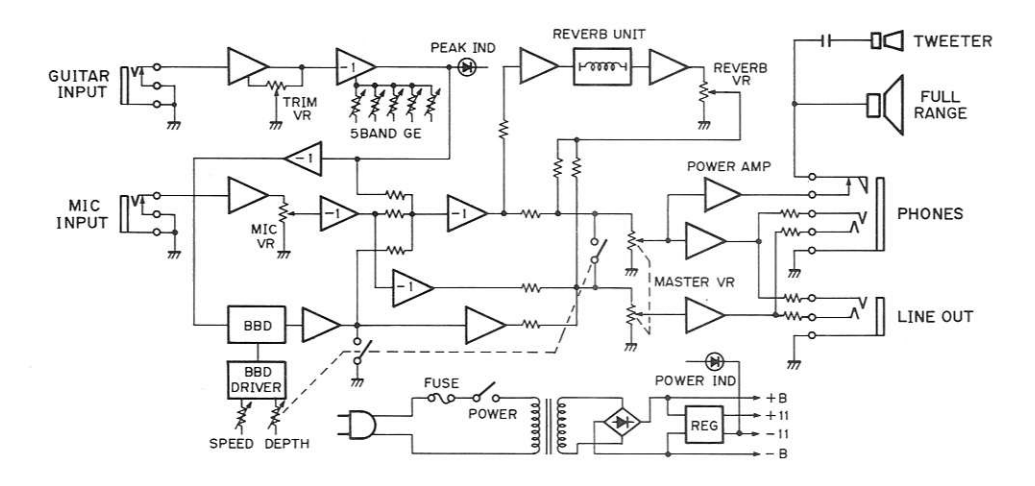

# サービスについて

本機の保証期間は、保証書によりご購入から1ヶ年で す。(現金、ローン、月賦などによる区別はございませ ん。)また保証は日本国内にてのみ有効といたします。

#### ●保証書

保証書をお受け取りのときは、お客様のご住所、お名 前、お買上げ月日、販売店名などを必ずご確認くださ い。無記名の場合は無効になりますので、くれぐれもご 注意ください。

#### ●保証書は大切にしましょう!

保証書は弊社が、本機をご購入いただいたお客様にご購 入の日から向こう1ヶ年間の無償サービスをお約束申し 上げるものですが、万一紛失なさいますと保証期間中で あっても実費を頂戴させていただくことになります。万 一の場合に備えて、いつでもご提示いただけますように 充分ご配慮のうえで保管してください。

また、保証期間が切れましてもお捨てにならないでくだ さい。後々のサービスに際しての機種の判別や、サービ ス依頼店の確認など便利にご利用いただけます。

●保証期間中のサービス

保証期間中に万一故障が発生した場合、お買い上げ店に ご連絡頂きますと、技術者が修理・調整致します。この 際必ず保証書をご提示ください。保証書なき場合には サービス料金を頂く場合もあります。

またお買い上げ店より遠方に移転される場合は、事前に お買い上げ店あるいは下記のヤマハ電気音響製品アフ ターサービス拠点にご連絡ください。移転先における サービス担当店をご紹介申し上げますと同時に、引続き 保証期間中のサービスを責任をもって行なうよう手続き 致します。

●保証期間後のサービス

満1ヶ年の保証期間を過ぎますとサービスは有料となり ますが、引き続き責任をもってサービスをさせていただ きます。なお、補修用性能部品の保有期間は製造打切り 後最低8年となっています。(性能部品とは、その製品 の機能を維持するために必要な部品のことです。)

そのほかご不明の点などございましたら、下記のヤマハ 電気音響製品アフターサービス拠点までお問い合わせく ださい。

ヤマハ電気音響製品アフターサービス拠点

「修理受付および修理品お預り窓口〕

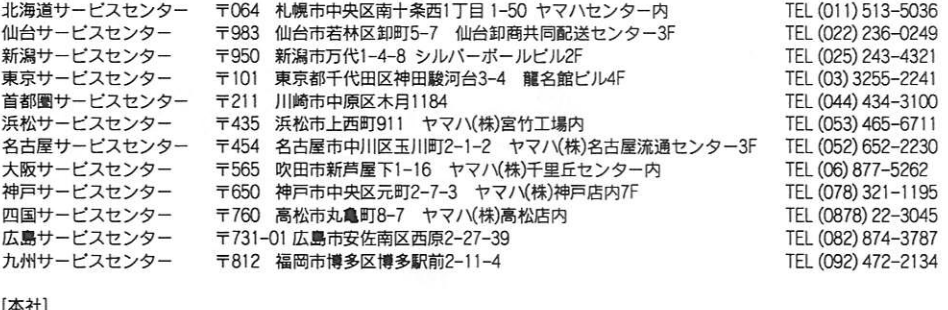

カスタマーサービス部 〒435 浜松市上西町911 ヤマハ(株)宮竹工場内

#### ヤマハ株式会社LM営業部

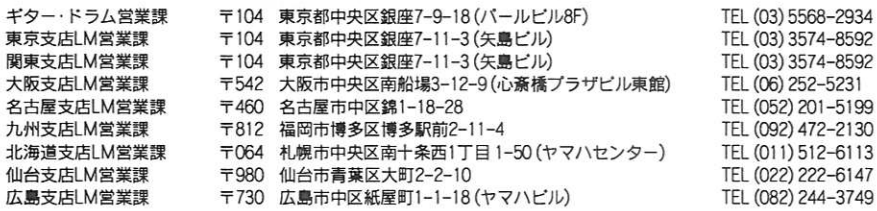

※住所及び電話番号は変更になる場合があります。

ヤマハ株式会社

TEL (053) 465-1158

9210 R1 | Printed in Taiwan